## Package 'rangeMapper'

February 26, 2021

<span id="page-0-0"></span>Version 2.0.2

Title A Platform for the Study of Macro-Ecology of Life History Traits

**Depends** R  $(>= 3.5.0)$ 

Imports graphics, methods, glue, future, future.apply, progressr, sf, RSQLite, DBI, magrittr, data.table, raster, exactextractr

Suggests testthat, knitr, ggplot2, viridis, rmarkdown, pkgdown, nlme, igraph, spdep

Description Tools for generation of (life-history) traits and diversity maps on hexagonal or square grids. Valcu et al.(2012) <doi:10.1111/j.1466-8238.2011.00739.x>.

LazyData true

License GPL  $(>= 2)$ 

URL <https://github.com/mpio-be/rangeMapper>

BugReports <https://github.com/mpio-be/rangeMapper/issues>

RoxygenNote 7.1.1

VignetteBuilder knitr

Encoding UTF-8

NeedsCompilation no

Author Mihai Valcu [aut, cre] (<https://orcid.org/0000-0002-6907-7802>), James Dale [aut] (<https://orcid.org/0000-0001-5950-5829>), Joan Maspons [ctb]

Maintainer Mihai Valcu <valcu@orn.mpg.de>

Repository CRAN

Date/Publication 2021-02-26 21:40:07 UTC

## R topics documented:

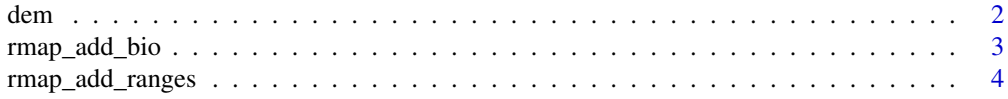

#### <span id="page-1-0"></span> $2$  demonstrated by  $\sim$  demonstrated by  $\sim$  demonstrated by  $\sim$  demonstrated by  $\sim$

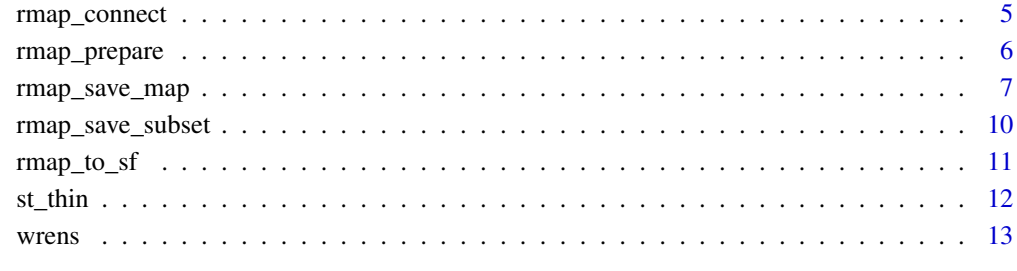

#### **Index** [15](#page-14-0)

dem *dem*

## Description

Digital elevation model of the Americas based on ETOPO1.

#### Usage

data(dem)

## Format

A RasterLayer with 159 rows and 212 columns.

#### References

Amante, C. and B. W. Eakins, ETOPO1 1 Arc-Minute Global Relief Model: Procedures, Data Sources and Analysis. NOAA Technical Memorandum NESDIS NGDC-24, 19 pp, March 2009. Go to this web site: http://www.ngdc.noaa.gov/mgg/global/global.html.

```
require(rangeMapper)
data(dem)
raster::plot(dem)
```
<span id="page-2-1"></span><span id="page-2-0"></span>

#### Description

Add any dataset to the project. The dataset is saved in a separate table inside the project and labelled as a bio table.

#### Usage

rmap\_add\_bio(con, x, ID, name)

## S4 method for signature 'rmapConnection,data.table,character,character' rmap\_add\_bio(con, x, ID, name)

## S4 method for signature 'rmapConnection, ANY, character, missing' rmap\_add\_bio(con, x, ID, name)

## S4 method for signature 'rmapConnection,data.frame,character,character' rmap\_add\_bio(con, x, ID, name)

## S4 method for signature 'rmapConnection, sf, character, character' rmap\_add\_bio(con, x, ID, name)

#### Arguments

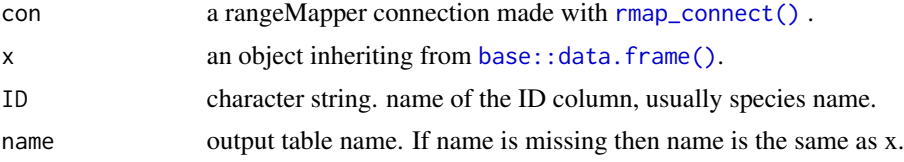

#### Details

The bio tables contain the data which is then mapped with [rmap\\_save\\_map\(\)](#page-6-1) at each canvas cell and/or data used to create subsets with [rmap\\_save\\_subset\(\)](#page-9-1). If the bio table inherits from sf then the geometry is silently dropped and only the non-spatial data are imported.

#### Value

TRUE when the table is written to the project file, FALSE otherwise.

```
con = rmap_connect()
wrens = read_wrens()
rmap_add_ranges(con, wrens, 'sci_name')
```

```
rmap_add_bio(con, wrens, 'sci_name')
dbDisconnect(con)
```
<span id="page-3-1"></span>rmap\_add\_ranges *Add polygons to a rangeMapper project*

## Description

Add polygon ranges (usually species or populations distribution ranges) to a rangeMapper project

#### Usage

rmap\_add\_ranges(con, x, ID)

## S4 method for signature 'rmapConnection, sf, character' rmap\_add\_ranges(con, x, ID)

## Arguments

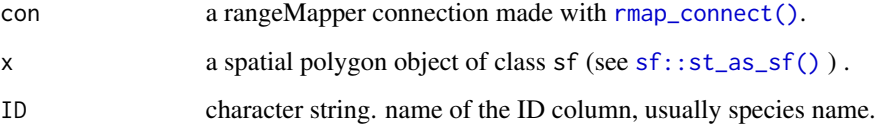

## Details

Polygons are saved as WKB (see [sf::st\\_as\\_binary\(\)](#page-0-0)).

#### Value

TRUE when the table is written to the project file, FALSE otherwise.

```
con = rmap_connect()
wrens = read_wrens()
rmap_add_ranges(con, x = wrens, ID = 'sci_name')
dbDisconnect(con)
```
<span id="page-3-0"></span>

<span id="page-4-1"></span><span id="page-4-0"></span>

## Description

Connect to a new or an existing rangeMapper project.

## Usage

rmap\_connect(path = ":memory:", overwrite = FALSE)

#### Arguments

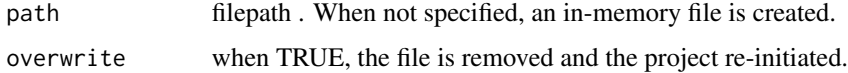

#### Details

An empty rangeMapper file is an sqlite database with five system tables:

- **rmap\_nfo** containing the package version, the crs string, the canvas type and the bounding box.
- rmap\_master a table similar with the in-build sqlite\_master table holding information about the tables created or importing while working on the project.
- canvas\_ranges a table that makes the link between the canvas and any entities usually species mapped on the canvas.
- wkt\_canvas a table containing the canvas polygons as wkt binary.
- wkt\_ranges a table containing the range polygons (usually species distribution ranges) as wkt binary.

If any of system tables is changed or missing then the file is considered corrupted and cannot be open with rmap\_connect().

## Value

an object of class rmapConnection

```
require(rangeMapper)
con = <math>rmap\_connect()</math>class(con)
dbDisconnect(con)
```
#### Description

rmap\_prepare updates a 'raw' unprepared project to a ready to use project. rmap\_prepare creates the project's canvas and assign each range to its corresponding canvas cells by performing a spatial intersection between the ranges and the canvas. The canvas is a regular grid of squares or hexagons.

#### Usage

rmap\_prepare(con, grid\_type, cellsize, chunksize, ...)

## S4 method for signature 'rmapConnection,character,numeric,missing' rmap\_prepare(con, grid\_type, cellsize, chunksize, ...)

## S4 method for signature 'rmapConnection, character, numeric, numeric' rmap\_prepare(con, grid\_type = "hex", cellsize, chunksize = 1/10, ...)

#### Arguments

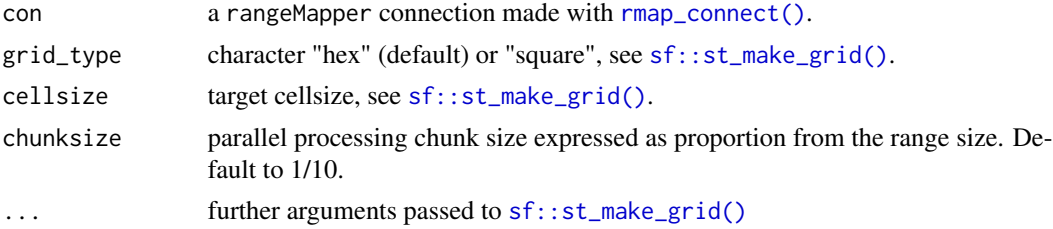

#### Details

Because rmap\_prepare can be potentially time consuming it can be run in parallel using the support provided by the future package. future allows parallel processing on a variety of systems including high performance computing environments. For details see [future::plan\(\)](#page-0-0). Additionally, you can keep track of of the computations using progressr:: handlers().

## Value

TRUE when the table is written to the project file, FALSE otherwise.

#### References

Birch, C. P., Oom, S. P., & Beecham, J. A. (2007). Rectangular and hexagonal grids used for observation, experiment and simulation in ecology. Ecological modelling, 206(3-4), 347-359.

#### See Also

[rmap\\_add\\_ranges\(\)](#page-3-1)

## <span id="page-6-0"></span>rmap\_save\_map 7

#### Examples

```
# IN-MEMORY PROJECT
require(rangeMapper)
wrens = read_wrens()
con = <math>range_{\text{connect}}( )rmap_add_ranges(con, wrens, 'sci_name')
rmap_prepare(con, 'hex', cellsize=500)
dbDisconnect(con)
## Not run:
# PROJECT PREPARED IN PARALLEL
require(future)
require(progressr)
plan(multisession, workers = 2)
handlers(global = TRUE)Path = tempfile()
con = rmap_connect(Path)
rmap_add_ranges(con, wrens, 'sci_name')
rmap_prepare(con, 'hex', cellsize=200, chunksize = 0.1)
dbDisconnect(con)
plan(sequential)
## End(Not run)
```
<span id="page-6-1"></span>rmap\_save\_map *Save maps*

## Description

Maps are aggregate summaries computed for each canvas cell.

#### Usage

```
rmap_save_map(con, fun, src, v, subset, dst, ...)
## S4 method for signature
## 'rmapConnection,missing,missing,missing,missing,missing'
rmap_save_map(con)
## S4 method for signature
## 'rmapConnection,missing,missing,missing,character,character'
rmap_save_map(con, subset, dst)
```

```
## S4 method for signature
## 'rmapConnection,character,character,character,missing,character'
rmap_save_map(con, fun, src, v, dst)
## S4 method for signature
## 'rmapConnection,character,character,character,character,character'
rmap_save_map(con, fun, src, v, subset, dst)
## S4 method for signature
## 'rmapConnection, 'function', character, character, missing, character'
rmap_save_map(con, fun, src, v, subset, dst, ...)
## S4 method for signature
## 'rmapConnection,`function`,character,character,character,character'
rmap_save_map(con, fun, src, v, subset, dst, ...)
## S4 method for signature
## 'rmapConnection,`function`,character,ANY,missing,character'
rmap_save_map(con, fun, src, v, subset, dst, ...)
## S4 method for signature
## 'rmapConnection,`function`,character,ANY,character,character'
rmap_save_map(con, fun, src, v, subset, dst, ...)
## S4 method for signature
## 'rmapConnection,character,Raster,missing,missing,character'
rmap_save_map(con, fun, src, v, subset, dst, ...)
```
## Arguments

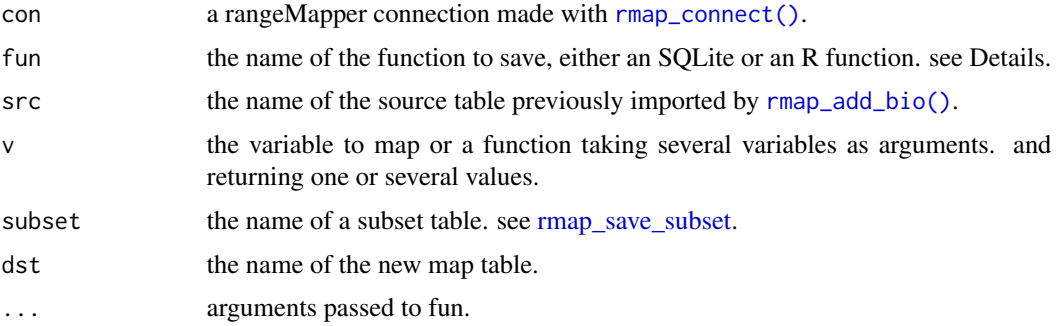

#### Details

rmap\_save\_map makes maps based on data within the project or based on external raster objects. Aggregate functions can be:

• internal SQL aggregate functions: 'avg', 'count', 'max', 'min', 'sum', 'stdev', 'variance', 'mode', 'median', 'lower\_quartile', 'upper\_quartile', 'group\_concat'.

<span id="page-7-0"></span>

- R functions taking one argument and returning one value.
- arbitrary statistical models applied on bio tables.

## Value

TRUE when a table or a database view is written to the project file, FALSE otherwise.

```
require(rangeMapper)
require(data.table)
con = rmap_connect()
wrens = read_wrens()
rmap\_add\_ranges(con, x = wrens, ID = 'sci_name')rmap_prepare(con, 'hex', cellsize=500)
rmap_save_map(con) # default is a species_richness map.
rmap_add_bio(con, wrens, 'sci_name')
rmap_save_map(con, fun='avg', src='wrens',v='body_mass', dst='avg_bodymass')
rmap_save_subset(con,dst ='ss1', species_richness = 'species_richness > 10')
rmap_save_map(con,subset = 'ss1', dst ='sr2')
rmap_save_map(con, fun='avg', src='wrens',v='body_mass',
subset='ss1', dst='avg_bodymass_high_SR')
rmap_save_map(con, fun= mean, na.rm = TRUE, src='wrens',
 v='body_mass', dst='mean_bodymass')
Median = function(x) median(x,na,rm = TRUE)rmap_save_map(con, fun = Median, src='wrens',
v='body_mass', dst='median_bodymass')
rmap_save_map(con, fun= mean, na.rm = TRUE, src='wrens',v='body_mass',
 subset='ss1', dst='mean_bodymass_high_SR')
limmod = function(x) {
  lm(clutch_size ~ log(female_tarsus), x) %>%
  summary %>% coefficients %>% data.table %>% .[-1] }
rmap_save_map(con, fun= linmod, src='wrens', dst='slope_clutch_size')
data(dem)
rmap_save_map(con, fun= 'mean', src= dem , dst='dem', progress = FALSE)
x = \text{rmap_to_s}(con)dbDisconnect(con)
```
<span id="page-9-1"></span><span id="page-9-0"></span>rmap\_save\_subset *Save subsets*

#### Description

rmap\_save\_subset creates subsets based on the canvas properties and/or the properties of one or several bio tables.

#### Usage

```
rmap_save_subset(con, dst, ...)
```
## S4 method for signature 'rmapConnection,character' rmap\_save\_subset(con, dst, ...)

## Arguments

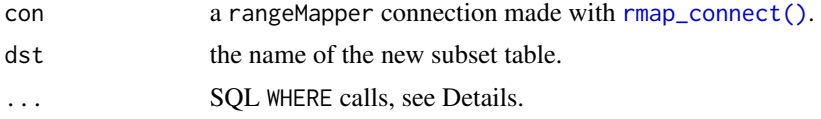

## Details

Subsets are defined using table\_name = "CONDITION" where CONDITION can be any SQL WHERE call defined for the given table. Here is a summary of the [SQL operators](https://www.sqlite.org/lang_expr.html) relevant in this context:

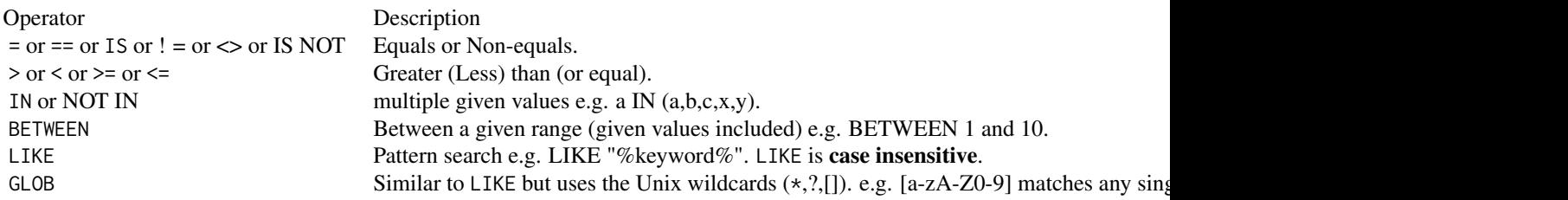

## Value

TRUE when the database view is written to the project file, FALSE otherwise.

```
require(rangeMapper)
con = <math>range_{\text{1}}(x)</math>wrens = read_wrens()rmap\_add\_ranges(con, x = wrens, ID = 'sci\_name')rmap_prepare(con, 'hex', cellsize = 500)
rmap_add_bio(con, wrens, 'sci_name')
```

```
rmap_save_map(con)
rmap_save_subset(con,'s1',
   species_richness = 'species_richness > 10',
  wrens = 'body_mass > 19 AND clutch_size > 3')
```
dbDisconnect(con)

rmap\_to\_sf *Get* sf *data.frame-s.*

## Description

Convert rangeMapper to sf.

## Usage

```
rmap_to_sf(con, src, pattern)
```
## S4 method for signature 'rmapConnection, missing, missing' rmap\_to\_sf(con)

## S4 method for signature 'rmapConnection, character, missing' rmap\_to\_sf(con, src)

```
## S4 method for signature 'rmapConnection, missing, character'
rmap_to_sf(con, pattern)
```
## Arguments

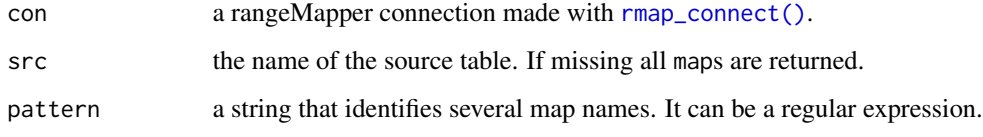

## Details

rmap\_to\_sf() retrieves one of the project's system tables: wkt\_canvas, wkt\_ranges or bbox or one or several map-s tables.

## Value

an [sf](#page-0-0) data.frame.

## Examples

```
con = rmap_connect()
wrens = read_wrens()
rmap\_add\_ranges(con, x = wrens, ID = 'sci\_name')rmap_prepare(con, 'hex', cellsize = 500)
rmap_save_map(con) # default is a species_richness map.
rmap_save_subset(con, dst = 'ss1', species_richness = 'species_richness > 5')
rmap_save_map(con, subset = 'ss1', dst = 'species_richness_min5')
x = \text{rmap_to_s}(con)x = rmap_to_sf(con, 'species_richness_min5')
```
dbDisconnect(con)

st\_thin *Thinning of polygonal grids*

## Description

Nearest neighbours spatial thinning of polygonal grids

#### Usage

st\_thin(x, lag)

#### Arguments

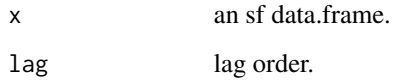

## Value

a thinned [sf::st\\_as\\_sf\(\)](#page-0-0) object.

#### Note

This function is still under development.

## References

Based on SO answer: https://stackoverflow.com/questions/65907022/

<span id="page-11-0"></span>

#### <span id="page-12-0"></span>wrens and the set of the set of the set of the set of the set of the set of the set of the set of the set of the set of the set of the set of the set of the set of the set of the set of the set of the set of the set of the

#### Examples

```
## Not run:
require(rangeMapper)
con = <math>range_{\text{connect}}(x)</math>wrens = read_wrens()rmap\_add\_ranges(con, x = wrens, ID = 'sci\_name')rmap_prepare(con, 'hex', cellsize=500)
rmap_save_map(con)
x = \text{rmap_to_sf(con)}[, 'cell_id']
plot( st_thin(x,2) )
x = x[ ! x$cell_id %in% c(282, 265) , ]plot( st_thin(x,3) )
## End(Not run)
```
wrens *Wrens Life history.*

## Description

Life history data of 84 wren species.

#### Usage

read\_wrens()

## Format

A GeoJSON file with with 84 entries and 12 variables. The variables are as follows:

- ID. Entry order as in ref. 1
- sci\_name. Scientific name, character vector
- com\_mame. English name, character vector
- subspecies. How many subspecies a species has.
- clutch\_size. Mean or modal clutch size
- male\_wing. Male wing length (mm)
- female\_wing. Female wing length (mm)
- male\_tarsus. Male tarsus length (mm)
- female\_tarsus. Female tarsus length (mm)
- body\_mass. Body mass (grams)
- data\_src. bibliographic source of each trait given in the order they appear (see references)
- geometry. [sfc](#page-0-0) simple feature geometry.

#### Note

The function read\_wrens() reads the 'wrens.GeoJSON' data as a projected sf object.

#### References

BREEDING RANGES Ridgely, R.S., T. F. Allnutt, T. Brooks, D. K. McNicol, D. W. Mehlman, B. E. & Young, a.J.R.Z. (2007) Digital Distribution Maps of the Birds of the Western Hemisphere, version 3.0. NatureServe, Arlington, Virginia, USA.

1. Brewer, David. Wrens, dippers and thrashers. Bloomsbury Publishing, 2010.

2. Kroodsma, D. E., and D. Brewer. "Family Troglodytidae (Wrens)." Lynx Edicions, Barcelona (2005).

3. Dunning Jr, John B. CRC handbook of avian body masses. CRC press, 2007.

## Examples

```
require(rangeMapper)
require(sf)
wrens = system.file('extdata','wrens.GeoJSON',package = 'rangeMapper') %>% st_read
# or simpler
wrens = read_wrens()
plot(male_wing ~ female_wing, wrens)
```
plot(sf::st\_geometry(wrens))

# <span id="page-14-0"></span>Index

```
∗ datasets
    dem, 2
    wrens, 13
base::data.frame(), 3
dem, 2
future::plan(), 6
progressr::handlers(), 6
read_wrens (wrens), 13
rmap_add_bio, 3
rmap_add_bio(), 8
rmap_add_bio,rmapConnection,ANY,character,missing-method
rmap_save_subset(), 3
        (rmap_add_bio), 3
rmap_add_bio,rmapConnection,data.frame,character,character-method
(rmap_save_subset), 10
        (rmap_add_bio), 3
rmap_add_bio,rmapConnection,data.table,character,ologieter,emapethodction,character,missing-method
        (rmap_add_bio), 3
rmap_add_bio,rmapConnection,sf,character,charaGasert&edinapConnection,missing,character-method
        (rmap_add_bio), 3
rmap_add_ranges, 4
rmap_add_ranges(), 6
rmap_add_ranges,rmapConnection,sf,character-method
        (rmap_add_ranges), 4
rmap_connect, 5
rmap_connect(), 3, 4, 6, 8, 10, 11
rmap_prepare, 6
ssing-method
        (rmap_prepare), 6
rmap_prepare,rmapConnection,character,numeric,numeric-method
        (rmap_prepare), 6
rmap_save_map, 7
rmap_save_map(), 3
rmap_save_map,rmapConnection,character,character,character,character,character-method
        (rmap_save_map), 7
rmap_save_map,rmapConnection,character,character,character,missing,character-method
        (rmap_save_map), 7
                                              rmap_save_map,rmapConnection,character,Raster,missing,miss
                                                       (rmap_save_map), 7
                                              rmap_save_map,rmapConnection,function,character,ANY,charac
                                                       (rmap_save_map), 7
                                              rmap_save_map,rmapConnection,function,character,ANY,missin
                                                       (rmap_save_map), 7
                                              rmap_save_map,rmapConnection,function,character,character,
                                                       (rmap_save_map), 7
                                              rmap_save_map,rmapConnection,function,character,character,
                                                       (rmap_save_map), 7
                                              rmap_save_map,rmapConnection,missing,missing,missing,chara
                                                       (rmap_save_map), 7
                                              rmap_save_map,rmapConnection,missing,missing,missing,missi
                                                       (rmap_save_map), 7
                                              rmap_save_subset, 8, 10
                                              rmap_save_subset,rmapConnection,character-method
                                              rmap_to_sf, 11
                                                       (rmap_to_sf), 11
                                                       (rmap_to_sf), 11
                                              rmap_to_sf,rmapConnection,missing,missing-method
                                                       (rmap_to_sf), 11
                                              sf, 11
                                              sf::st_as_binary(), 4
                                              sf::st_as_sf(), 4, 12
                                              sf::st_make_grid(), 6
                                              st_thin, 12
                                              wrens, 13
```